**انتشارات پندار پارس**

**محمدرضا نيكوكلام مظفر**

**راهكارهاي مجازيسازي در شبكه**

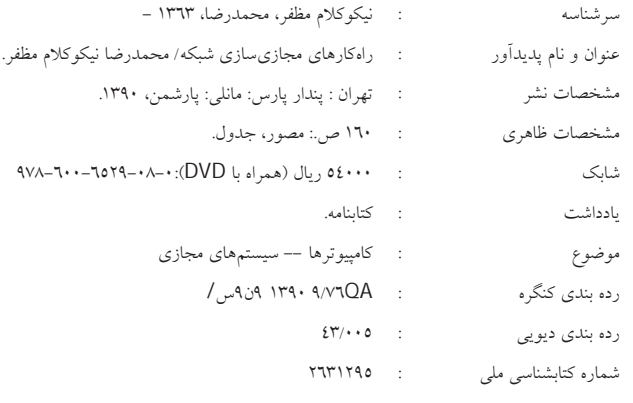

**انتشارات پندارپارس** 

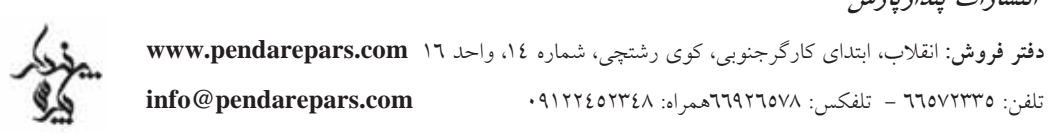

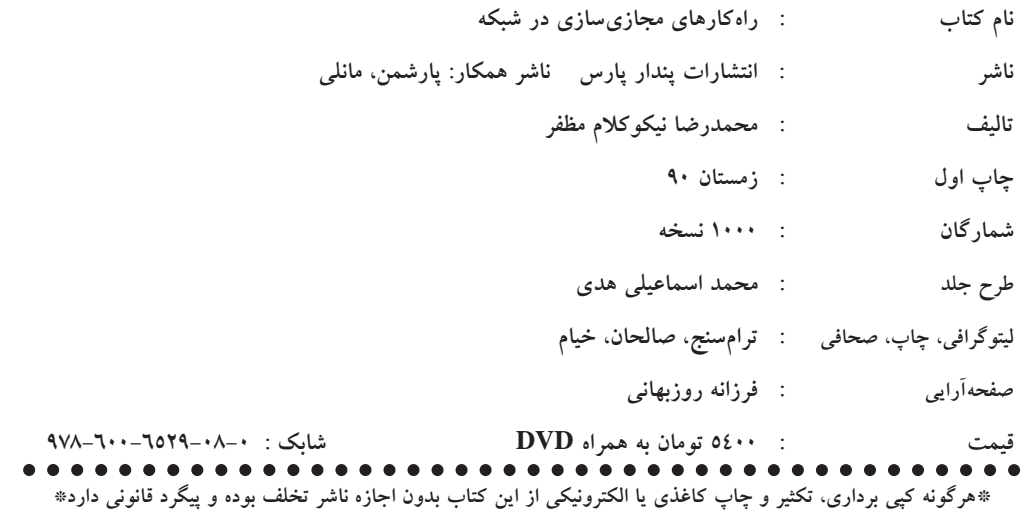

## فهرست

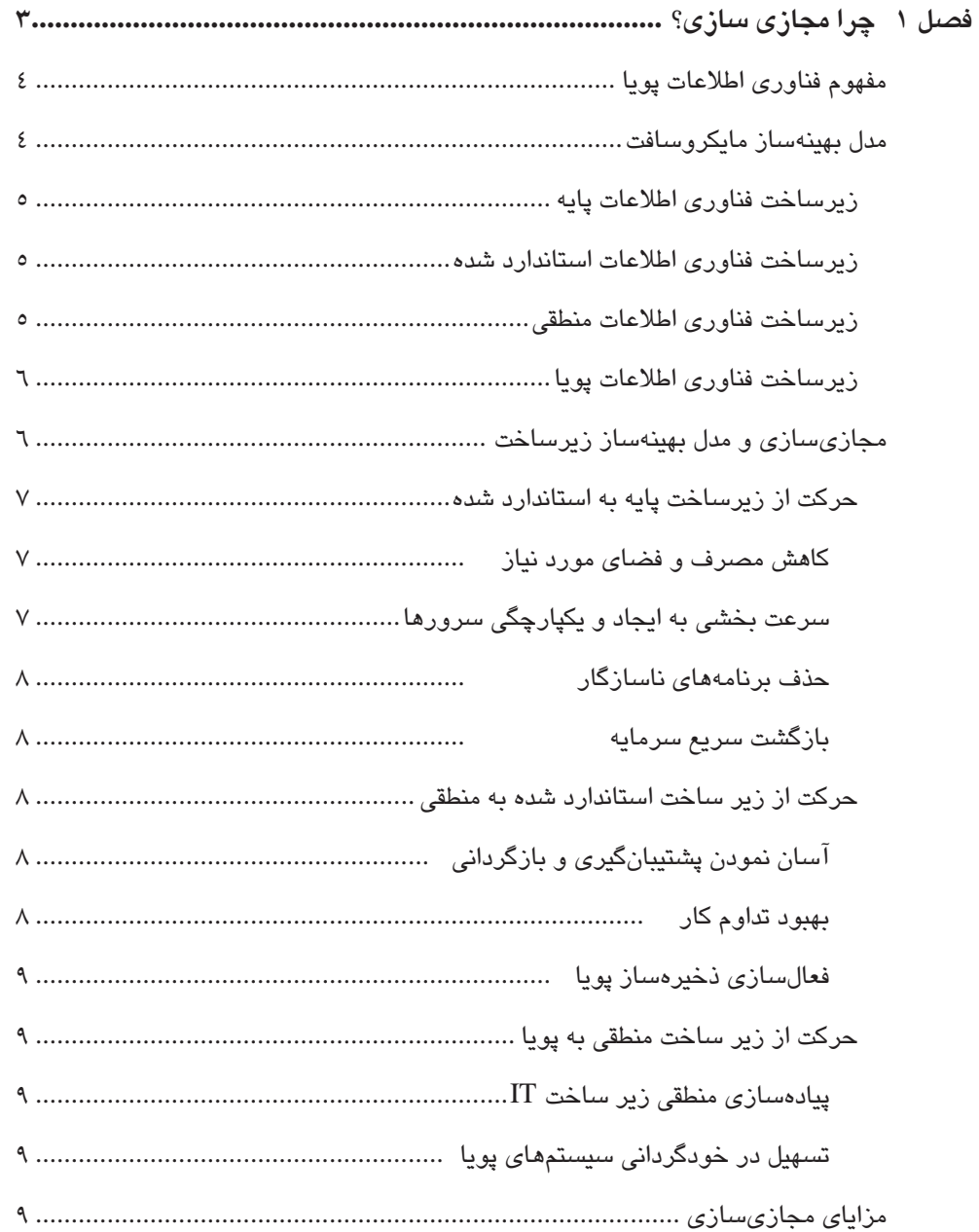

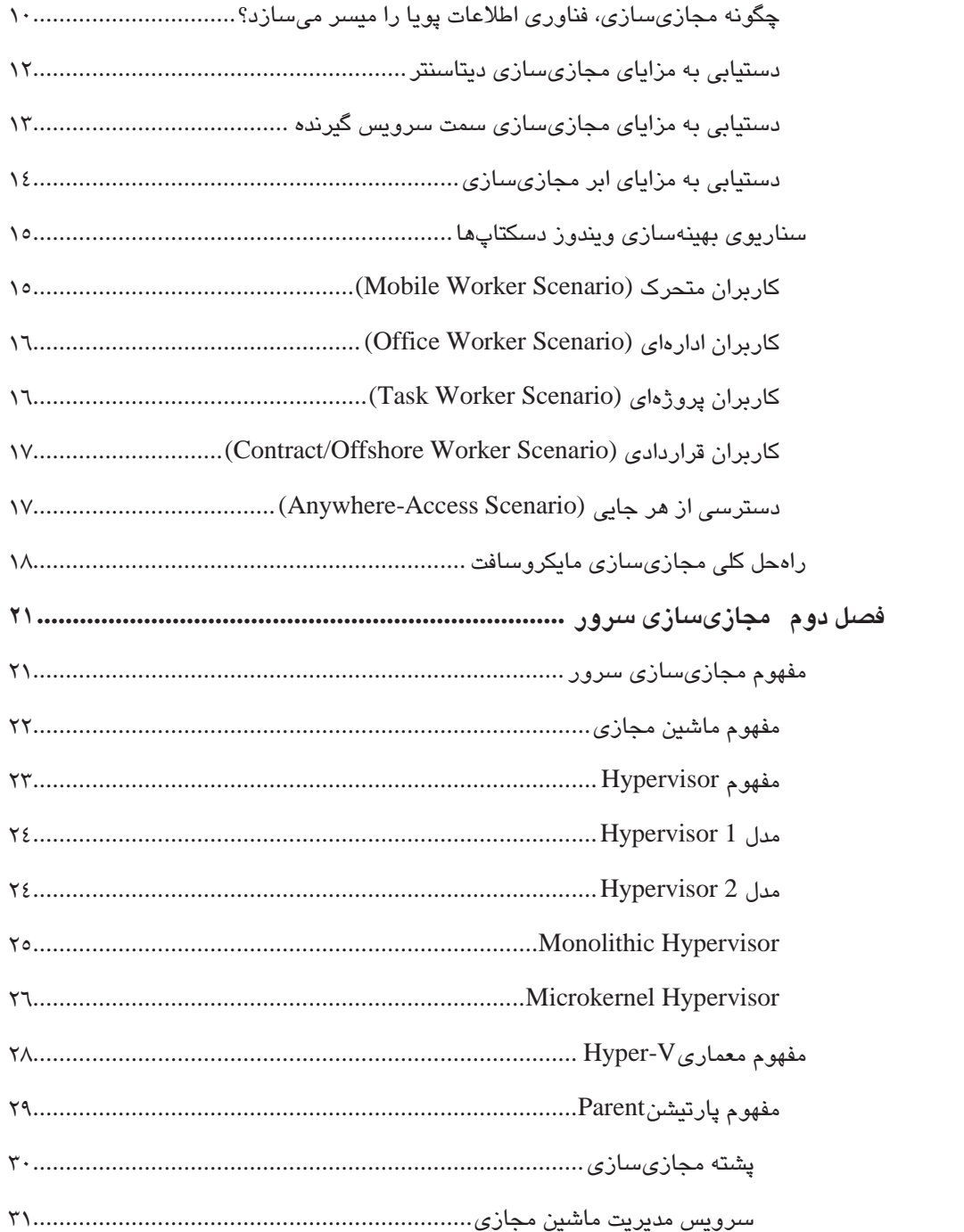

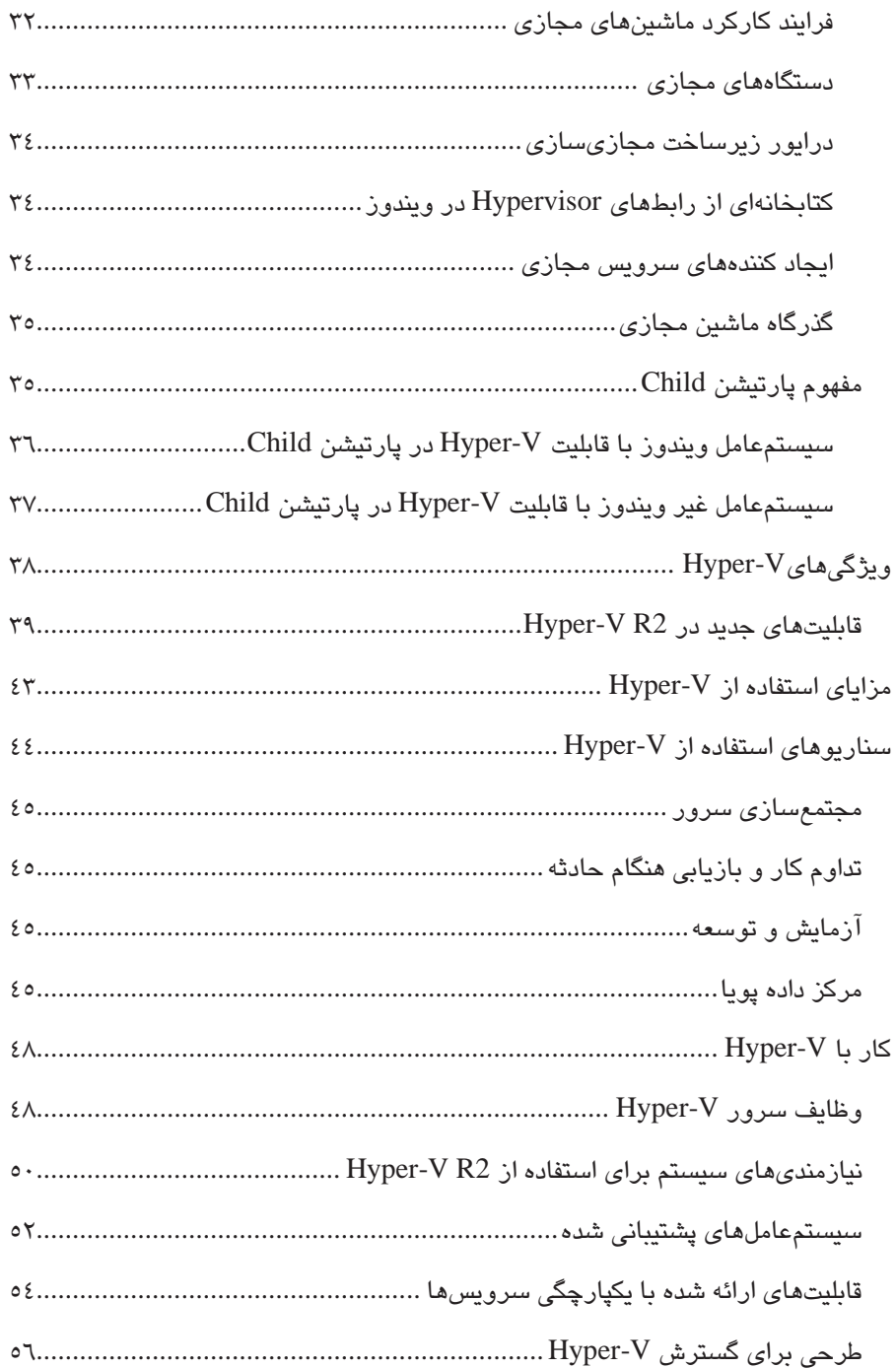

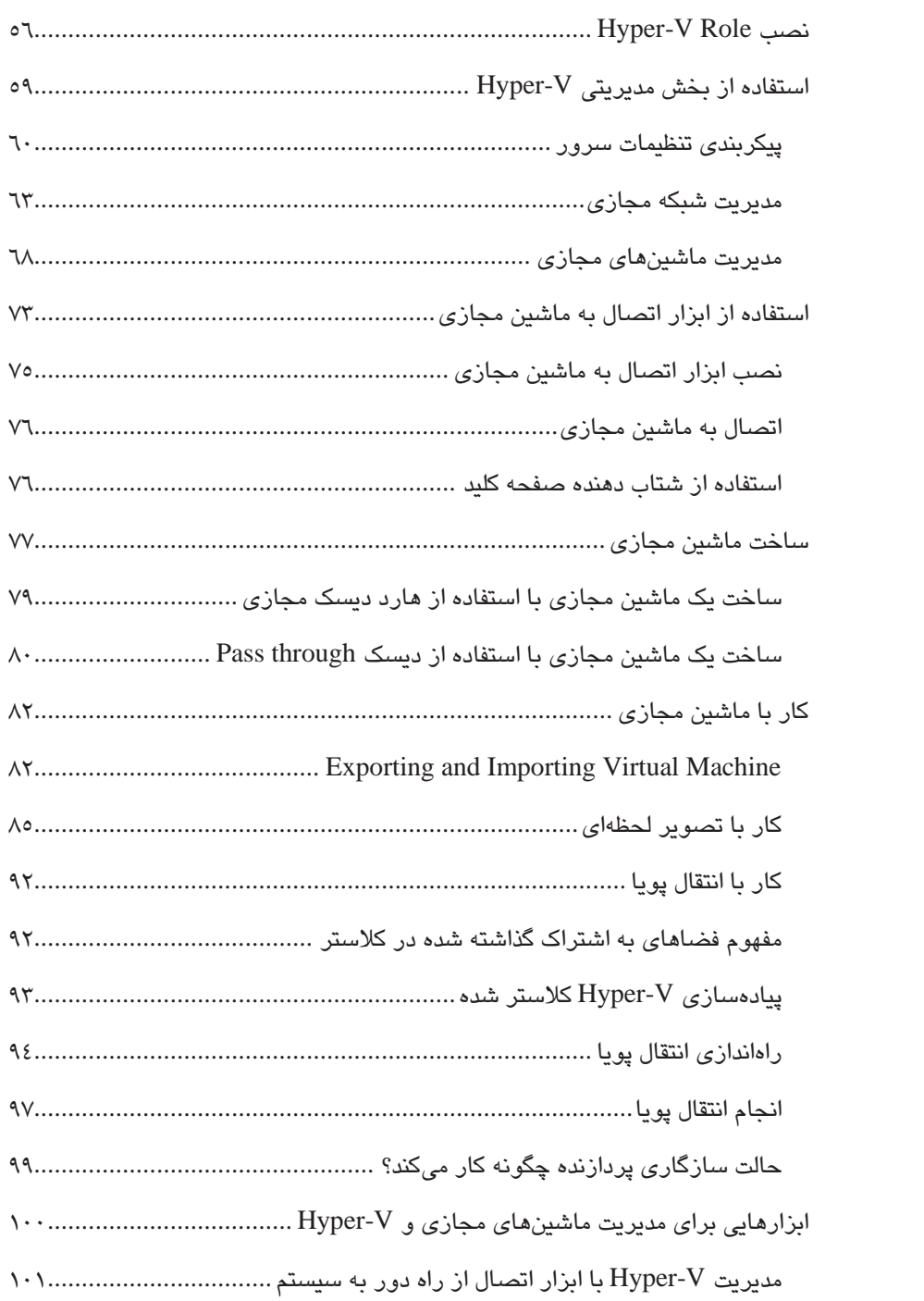

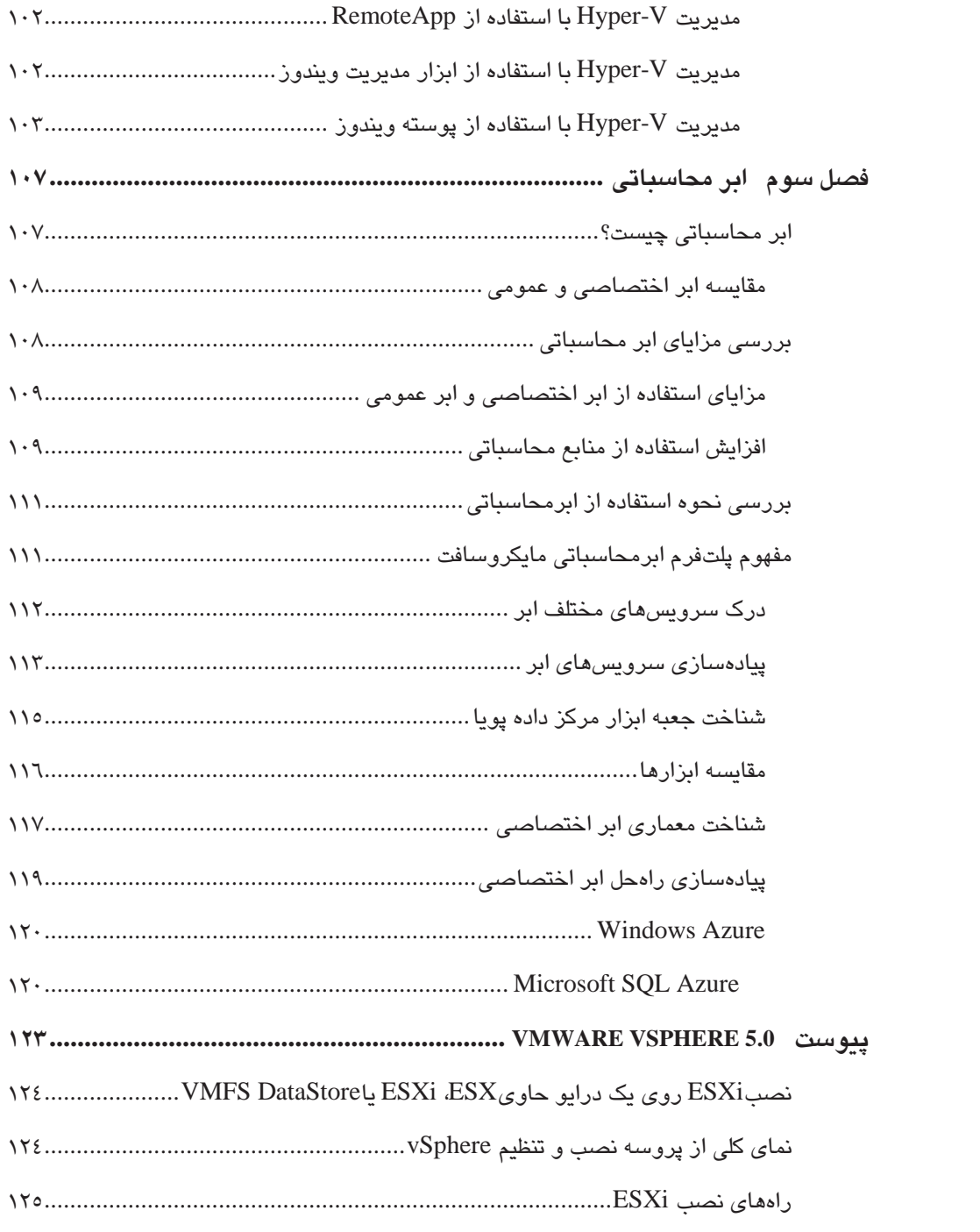

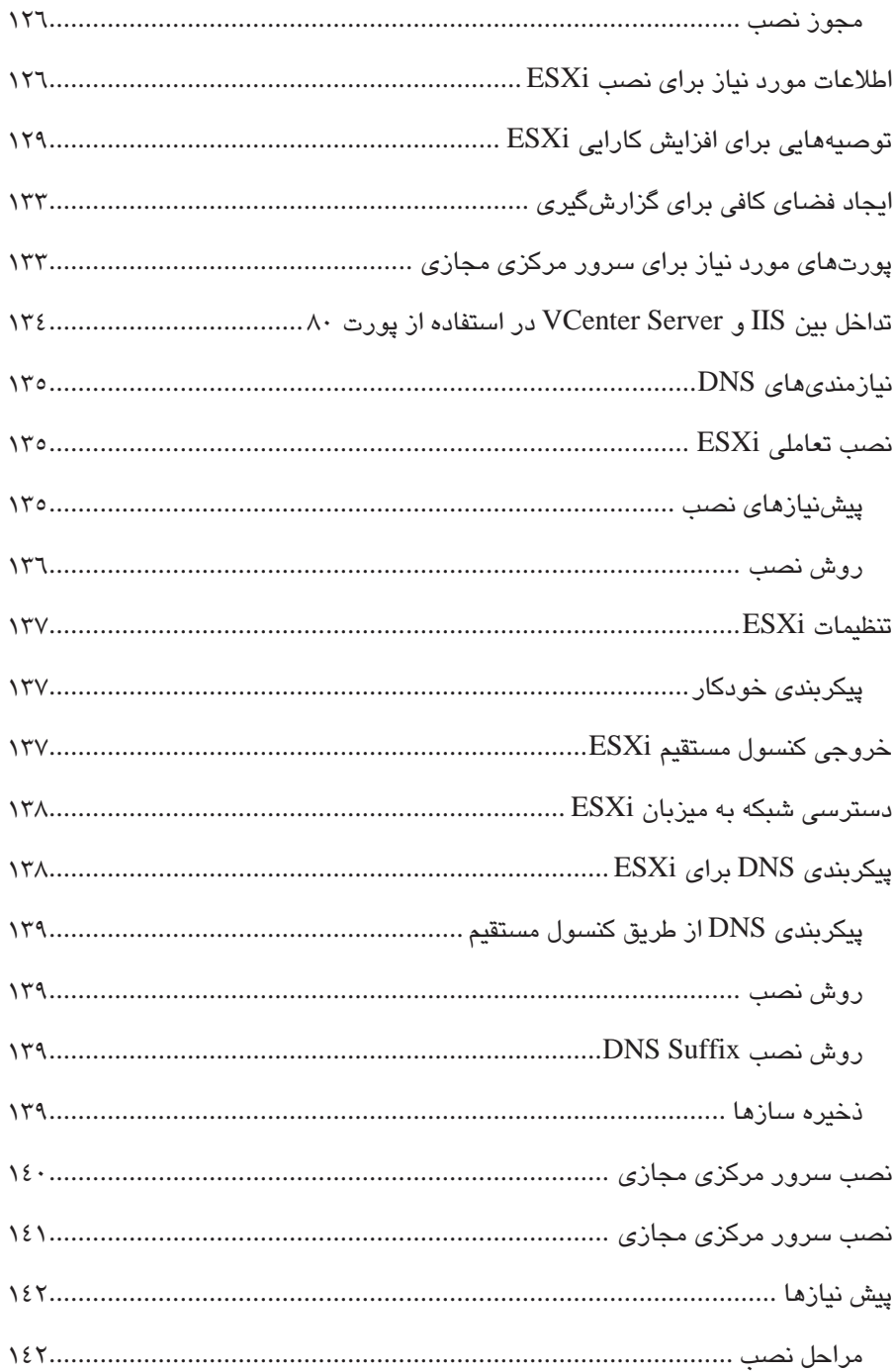

# **مقدمه**

گسترش روز افزون علم و تكنولوژي در عرصههاي مختلف علوم، بهويژه حوزه فناوري اطلاعات توانسته نقشي اثرگذار در جوانب مختلف زندگي از جمله كسب و كار داشته باشد. بنابراين بهرهگيري از تكنولوژي بهروز و كارآمد، كليد دستيابي مشاغل به موفقيت حرفهاي قلمداد ميشود. در اين سالها سرعت پيشرفت تكنولوژي مجازيسازي و استفاده فراگير از آن بيانگر اهميت اين امر براي سازمانها ميباشد. چرا كه در اين تكنولوژي از يك سو با كاهش هزينهها در حوزه فناوري اطلاعات مواجه ميشويم و از سويي ديگر به كيفيت و افزايش بهرهوري دست مييابيم كه اجتماع اين دو مقوله هيچ ترديدي را براي حركت بهطرف تكنولوژي مجازيسازي باقي نميگذارد. شركتهاي بزرگي در دنيا به ارائه راهحل و نرمافزارهاي مجازيسازي در بخش شبكههاي كامپيوتري پرداخته و سرمايه گذاري بسيار زيادي در اين زمينه نمودهاند كه حاصل آن فراگير شدن اين تكنولوژي در بيشتر كشورها از جمله ايران ميباشد. مدتي است كه بهصورت پراكنده از اين تكنولوژي در برخي از سازمانهاي دولتي و خصوصي توسط كارشناسان شبكه استفاده ميگردد، ولي هنوز هم بهدليل اطلاع و آگاهي نداشتن مديران از مزاياي منحصر بهفرد آن، همان ساختار سنتي در ارائه خدمات به كار گرفته ميگردد. بههمين دليل تصميم گرفتم كتابي در زمينه مفهوم و مزاياي مجازيسازي همراه با نحوه كاربرد آن تهيه كنم تا مورد استفاده اشخاص تصميم گيرنده در سازمانها قرار گيرد و كارشناسان اين امر نيز از آن بهرهمند گردند. همچنين جهت اطلاع كارشناسان فني بايد عرض كنم به اين دليل كتاب را بر پايه تكنولوژي مجازيسازي شركت مايكروسافت قرار دادم كه ارائه مفاهيم پايه و مستندسازي اين شركت از روال حركت سازماني بهسمت زيرساختي پويا و مجازي شده، دقيق و كاربرديتر از ديگر شركتهاي رغيب ميباشد و نيز بهدليل فراگير بودن استفاده از محصولات ware-VM، پيوستي در زمينه آخرين نسخه ارائه شده از اين شركت را به كتاب اضافه نمودهام. در اينجا لازم بهذكر است از تلاش و كمكهاي بيدريغ آقاي امين فرساد و خانم نسترن حسينپور در تهيه و تدوين كتاب قدرداني نموده و نيز اميدوارم از راهنمايي خوانندگان گرامي در جهت رفع نقايص و كاستيها و نيز ارائه كتابي جامع در آينده بهرهمند گردم.

#### **محمدرضا نيكوكلام**

**پاييز سال 1390**

Nicoukalam@gmail.com

# **فصل 1**

# **چرا مجازي سازي؟**

هدف از نوشتن اين كتاب در پايان اولين دهه قرن 21 بيان اين نكته اساسي است كه مشاغل در تمامي ابعاد نياز به تكنولوژي مجازيسازي دارند.

چرا؟ زيرا زمان تغيير كرده است. زمانيكه اقتصاد جهاني در حال ركورد ميباشد، مجازيسازي با پتانسيل دستيابي به كارآيي و قابليت بيشتر با هزينه كمتر، كليد بقاي شركتها در دنياي تجارت می باشد.

تنها مسئله مورد توجه شركت مايكروسافت ادامه حيات اقتصادي نبوده و شامل تمامي موارد زير مے باشد:

۰۱ چگونگی کنترل و پیشبینی خرج و مخارج` و کارآمدی هزینهها`

<u>.</u>

- .2 چگونگي ايجاد حرفهاي ارزشمند بر پايه سرويسدهي سريع و ارزان
	- .3 چگونگي ايجاد حرفهاي سبز با هزينه كم
	- .4 چگونگي اطمينان از امنيت و ايجاد استانداردهاي لازم

اينها نگرانيهاي موجود براي مشاغل هستند كه عاملي مهم در تصميم گيريها بهحساب ميآيند و مجازيسازي توانسته راهكاري براي آنها ارائه نمايد. بررسيهاي اخير حاكي از نقش اثرگذار مجازيسازي در تصميمهاي مديران شركتهاست، كه نشان دهنده فراگير شدن اين تكنولوژي ميباشد. در نتيجه مشاغل بيشتري نسبت به گذشته جوياي راهكارها و محصولات مجازيسازي جهت برطرف كردن نگرانيهاي خود ميباشند. بههمين دليل سعي در استفاده از راهكارهاي فناوري اطلاعات پويا و استراتژيهاي مجازيسازي براي پيادهسازي ساختار فناوري اطلاعات دارند تا تغييرات محيط شغلي را بهوسيله ايجاد تطابق بين اهداف شغلي و منابع رايانهاي و محاسباتي مديريت نمايند.

 $\frac{1}{2}$  CopEx<br>  $\frac{2}{2}$  OpEx

# **مفهوم فناوري اطلاعات پويا**

هدف از پويايي فناوري اطلاعات، كم كردن هزينه و بهينهسازي زيرساخت IT براي جوابگويي در زمان تغيير ميباشد. فناوري اطلاعات پويا شامل موارد زير ميباشد:

- .1 جايگزيني ساختار منطقي با ساختار فيزيكي
	- .2 مديريت قانونمند
	- .3 مبتني بر سرويسها
	- .4 اتصالگرا و يكپارچه
	- .5 خودآگاه و خود بهبود
		- .6 دسترسي بالا
			- .7 امنيت

بسياري از حرفهها تا به امروز نتوانستهاند بهمدل ايدهآلي از فناوري اطلاعات پويا دست يابند، ولي تعدادي از آنها بهطور پيوسته بهسمت اين چشمانداز پيشروي كردهاند. مدل بهينهساز زيرساختار مايكروسافت ميتواند جايگاه فعلي سازمانها را در جريان حركت از مدل سنتي بهسمت مركز داده پويا ارزيابي نمايد.

# **مدل بهينهساز مايكروسافت**

سازمانها بدون ساختار قابل اطميناني از فناوري اطلاعات كه موثر و كم هزينه باشد، قادر به ادامه فعاليت نميباشند. مدل بهينهساز مايكروسافت براي حرفههاي رو به رشد مفيد است. جايي كه برخلاف رقابتي فشرده، كمبود بودجه هميشه احساس ميشود. مايكروسافت براي جوابگويي به اين نيازها، مدلي را ارائه كرده كه در آن وضعيت فعلي زيرساخت IT بههمراه نيازها و چگونگي رسيدن به اهداف را نشان ميدهد. برنامههاي اين پلتفرم به مديريت و استفاده كارآمد از منابع IT، ازجمله كارمندان، سختافزار و نرمافزار كمك ميكند. امروزه نياز كاركنان، دسترسي سريع به اطلاعات همكاران، برقراري ارتباط آسان، آنلاين بودن و ابزارهاي بهروز براي انجام كارهايشان ميباشد. مدل بهينهسازي زيرساخت مايكروسافت بههمراه كليد اجراي آن يعني فناوري مجازيسازي ميتواند جوابگوي نيازها باشد. در مدل مايكروسافت شرايط موجود يك شركت ميتواند در يكي از چهار دسته زير قرار گيرد كه جهت پيكان، بيانگر روند بهينهسازي ميباشد.

Basic Standardized Rationalized Dynamic

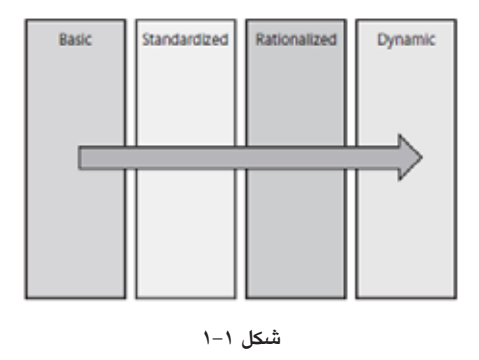

## **زيرساخت فناوري اطلاعات پايه**

يك زيرساخت فناوري اطلاعات ابتدايي با مشخصاتي نظير فرآيند شغلي متمركز، كنترل مركزي محدود بر منابع، نبود سياستهاي فناوري اطلاعاتي و استاندارهاي امنيتي، نداشتن پشتيباني و ديگر موارد معمول در فناوري اطلاعات شناخته ميگردد.

در فناوري اطلاعاتي پايه بهدليل نبود منابع و ابزارهاي مناسب، امكان اطلاع از ميزان تطبيق پذيري و صحت برنامههاي كاربردي وجود ندارد. علاوهبر اين سرويسها، وصلههاي امنيتي و نرمافزارهاي مورد نياز سيستمها بهصورت دستي تامين و نگهداري ميگردد.

# **زيرساخت فناوري اطلاعات استاندارد شده**

زيرساخت استاندارد شده بر پايه كنترل و مديريت Desktopها و سرور از طريق استانداردها و اعمال سياستها ميباشد. استفاده از سرويس Directory Active در دامين براي مديريت متمركز بر روي اطلاعات شبكه، سياستهاي امنيتي و كنترل سطح دسترسي كاربران وجود دارد، همچنين وجود فايروال و فيلترينگ و نيز بهروز رساني بستههاي امنيتي، همگي پارامترهاي لازم در حوزه امنيت خارجي شبكه ميباشند.

# **زيرساخت فناوري اطلاعات منطقي**

زيرساختي است كه در آن هزينههاي سرور و دسكتاپ بهطور چشمگيري كاهش پيدا كرده و همچنين سياستهاي امنيتي و فرآيندهاي پردازشي، بهينه شدهاند. رويكرد امنيتي براي داخل و خارج شبكه لحاظ گرديده و تكنولوژي touch-zero هزينه و مشكلات گسترش نرمافزارها را پايين آورده است. در اين زيرساخت، سختافزار و نرمافزار شبكه با دقت پيادهسازي و آماده شده است؛ بهنحوي كه شركت تنها نيازمند خريد پروانههاي مربوطه باشد.

## **زيرساخت فناوري اطلاعات پويا**

در اين نمونه، با آگاهي كامل از زيرساخت فناوري اطلاعات و كنترل كامل هزينههاي IT، فرصت پيشي گرفتن از رقبا بهوجود ميآيد. مشاركت بين كاربران از طريق يكپارچگي اطلاعات دسكتاپ و سرور فراگير بوده و حتي كاربران متحرك به ميزان كاربران Desktop سطح دسترسي دارند. فرآيند IT بهطور كامل اتوماتيك بوده كه باعث سهولت در امر مديريت IT طبق نيازهاي شغلي شده است. هرگونه سرمايهگذاري در بخش IT، منفعت قابل توجهي در پي دارد. دو فاكتور مديريت و امنيت بهوسيله استفاده از برنامههاي provisioning-self و سيستمهاي like-quarantine بهبود يافتهاند كه اين امر موجب افزايش اطمينان از انطباق سيستمهاي امنيتي و افزايش سطح خدمات با هزينه پايين شده است.

# **مجازيسازي و مدل بهينهساز زيرساخت**

چه جايي زيرساخت IT با مدل بهينهساز، زيرساخت همسو ميگردد؟

آيا شما در بخش پايه يا استاندارد شده ميباشيد و يا بهسمت زيرساخت منطقي و پويا حركت كردهايد؟

چگونه مي توانيد با كمك فناوري مجازيسازي بهسمت زيرساختي پويا و منطقي پيش برويد؟

در شكل زير برخي از مزاياي فناوري مجازيسازي و چگونگي تطبيق با مدل بهينهسازي زيرساخت آورده شده است.

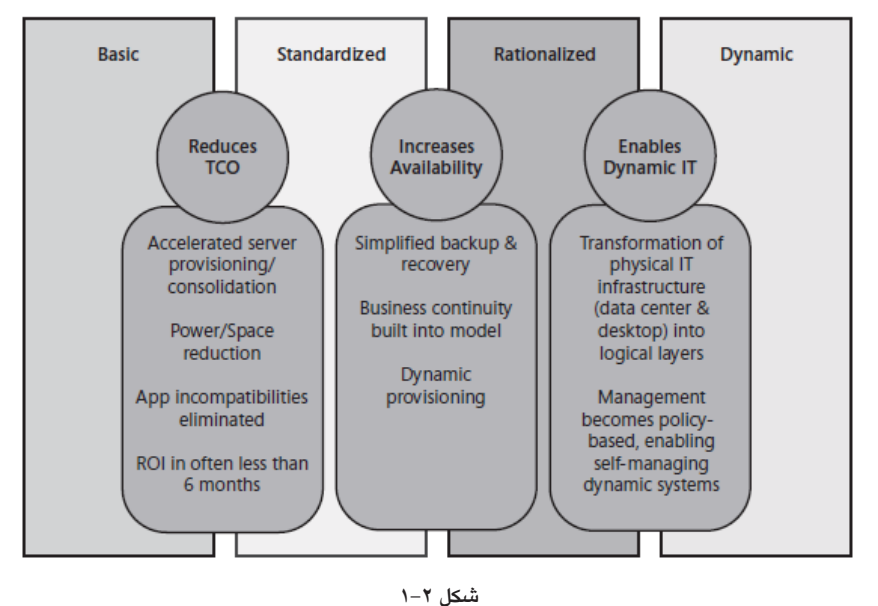

### **حركت از زيرساخت پايه به استاندارد شده**

طبق شكل به تصوير كشيده شده از يك سازمان، تكنولوژي مجازيسازي، راهي براي انتقال از زيرساخت پايه به استاندارد شده با كاهش منابع ميباشد كه از طريق زير قابل اجراست:

#### x **كاهش مصرف و فضاي مورد نياز**

با كاهش تعداد كامپيوترهاي شبكه كه ميزبان برنامهها و سرويسها ميباشند، تعداد منبع تغذيه نيز كاهش مييابد و همچنين فضاي كمتري در اتاق سرور اشغال ميگردد. اين صرفهجويي در ديتاسنترهاي بزرگ كه به فضاي زياد و نيز سيستم خنك كننده و تهويه نياز دارند، بسيار چشمگير است.

#### x **سرعت بخشي به ايجاد و يكپارچگي سرورها**

تكنولوژي مجازيسازي از طريق قرار دادن سرورها بر روي ماشينهاي فيزيكي كمتر، موجب استفاده بهينه از منابع موجود ميگردد. همچنين ابزاري كارآمد را براي سرعت بخشي در پيادهسازي سرورها ارائه مينمايد تا زيرساخت شبكه منعطف و سازگار با تغييرات گردد.

#### x **حذف برنامههاي ناسازگار**

وقتي شما اجازه ميدهيد تا برنامههاي قديمي در يك محيط مجازي و بر روي سيستمهاي سختافزاري قديمي اجرا گردند، باعث نداشتن تطبيق و سازگاري با ديگر برنامههاي در حال اجرا روي سختافزارهاي جديد ميشود. بههمين دليل ميبايست سختافزارهاي غير موثر را بازنشسته نماييد.

## x **بازگشت سريع سرمايه**

تمام فوائد ذكر شده براي استفاده از تكنولوژي مجازيسازي جهت زيرساخت استاندارد شده، ميتواند در كمترين زمان (حتي ماه)، منجر به بازگشت سرمايه گردد.

## **حركت از زير ساخت استاندارد شده به منطقي**

افزايش دسترسي به سرويسها و برنامههاي ضروري توسط مجازيسازي، روند انتقال بهسوي يك زيرساخت منطقي را بهصورت زير فراهم ميسازد:

## x **آسان نمودن پشتيبانگيري و بازگرداني**

زمانيكه پروسه پشتيبانگيري و بازگرداني بهطور آسان، سريع و قابل اطمينان انجام پذيرد، كمترين وقفه را در كار كارمندان و مشتريان ايجاد مينمايد.

#### x **بهبود تداوم كار**

از طريق snapshot يا همان ثبت تصور لحظهاي از ماشينهاي مجازي، امكان بازگشت به وضعيت قبلي ماشين را داريد. اين به آن معناست كه سرعت بازگرداني سيستم بعد از يك حادثه، سريعتر انجام ميشود. بهعنوان مثال snapshot از يك ماشين مجازي، بهسرعت ميتواند بر روي يك سيستم سختافزاري جايگزين، بازگردانده شود، كه موجب از سرگرفتن كار با كمترين وقفه ميگردد. همچنين ميتوانيد با Replicate بين ذخيرهساز شبكهاي<sup>\</sup> در يک مکان با ذخيرهسازي در مكان ديگر، قابليت پروسه بازگرداني بعد از يك حادثه را افزايش دهيد.

<u>.</u>

#### x **فعالسازي ذخيرهساز پويا**

تكنولوژي مجازيسازي، امكان اضافه يا كم كردن ذخيرهسازهاي مجازي را مطابق با نيازها ارائه ميدهد. اين انعطافپذيري نه تنها مانع استفاده غيرمفيد از ذخيرهسازها ميگردد بلكه امكان crash نمودن برنامهها بهدليل عدم استفاده مناسب از فضاي ذخيرهسازها را نيز به حداقل ميرساند. بهعنوان نمونه، ماشينهاي مجازي بهطور خودكار ميتوانند حق تقدم اجراي خود را افزايش داده و با پيكربندي مجدد، همسو با نيازها، بهسرعت اجرا گردند.

# **حركت از زير ساخت منطقي به پويا**

دراين حالت زيرساخت شبكه بايستي نسبت به تغييرات، انعطاف و واكنشپذيري سريعي داشته باشد، كه از طرق زير قابل اجرا ميباشد:

#### x **پيادهسازي منطقي زير ساخت IT**

ايجاد زيرساختها در لايههاي منطقي بهجاي سختافزاريهاي فيزيكي، امكان مديريت، پيكربندي آسان و همچنين سرعت بخشيدن به رفع مشكل سيستمها و برنامهها را ميدهد. اين مزيت، سراسر شبكه، اعم از ديتاسنتر و دسكتاپها را دربر ميگردد.

## x **تسهيل در خودگرداني سيستمهاي پويا**

هدف مشاغل، افزايش سرعت زيرساخت IT نسبت به تغييرات پرسنلي، پردازش، و تكنولوژيها مے باشد.

زيرساخت پوياي مايكروسافت از ديرباز بهعنوان سيستمي ابتكاري جهت ارائه راهكار و تكنولوژي براي تغيير سريع نسبت به نياز بوده و اين سرعت تغيير، كليد موفقيت سازمانها در اقتصاد رو به رشد جهاني ميباشد.

# **مزاياي مجازيسازي**

مجازيسازي، كليد انتقال و توسعه بهسمت زيرساخت پويا و مدل بهينهساز مايكروسافت ميباشد. بههمين منظور ساختارها و محصولات متفاوتي در مجازيسازي ايجاد شده تا بتوان بهطور مؤثرتري بههدف فناوري اطلاعات پويا دست يافت.

# **چگونه مجازيسازي، فناوري اطلاعات پويا را ميسر ميسازد؟**

سه مزيت عمده مجازيسازي عبارتند از: كاهش هزينههاي نگهداري، افزايش امكان در دسترس 1 بودن، و بهبود واكنش به تغييرات شغلي .

اين مزايا با پيادهسازي راهحل مجازيسازي مايكروسافت، قابل دستيابي است. اغلب، مهمترين نكته جهت ارتقاي زيرساخت IT مشاغل، هزينه ميباشد و پيادهسازي راهحل مجازيسازي مايكروسافت از روشهاي زير به كاهش چشمگير هزينهها كمك مينمايد:

```
افزايش بهبود عملكرد سختافزاري و استفاده مؤثر از منابع، از طريق يكپارچهسازي سرورها
                       كاهش مصرف برق و استفاده از فضاي اتاق سرور
                                            كاهش هزينه خريد پروانهها
                        تسهيل در چرخه مديريت برنامهها و رايانه كاربران
                                    كاهش هزينههاي نگهداري و آموزش
```
مسئله مهم ديگر براي صاحبان مشاغل، ارائه سرويس بدون وقفه ميباشد، كه مايكروسافت با استفاده از موارد زير توانسته آن را برآورده سازد:

- 9 افزايش سطح سرويسها و كاهش قطعي سرويس
- 9 كاهش زمان گسترش برنامهها و دسكتاپها، از طريق استفاده از برنامه و دسكتاپهاي مجازي
	- 9 سازماندهي و افزايش دوام سيستمها

هدف ديگر فناوري اطلاعات پويا بهبود واكنش مشاغل ميباشد. امروزه در عرصه بازار جهاني، آيتمهايي مثل انعطافپذيري و اثرگذاري در زمان تغيير، از نكات كليدي پيش بهسوي موفقيت مىباشد.

مجازيسازي مايكروسافت به شكل زير اين امر را ممكن ساخته است:

- 9 يكپارچهسازي فيزيكي، مجازي و مديريت برنامههاي كاربردي
	- 9 انعطافپذيري در گسترش برنامهها و دسكتاپ
- 9 حل مشكل ناسازگاري برنامهها، كه موجب ميشود دسكتاپها امكان استفاده از آخرين نسخههاي ويندوز را نداشته باشند.
	- 9 تهيه فضاي مورد نياز براي پاسخ سريع به درخواست تغييرات شغلي

<u>.</u>

<sup>1</sup> business agility

سه مزيت مهم مجازيسازي، يعني كاهش هزينههاي نگهداري، افزايش امكان در دسترس بودن و واكنش سريع، در سه ناحيه از ساختار IT قابل مشاهده ميباشند:

x **مجازيسازي ديتاسنتر**

ديتاسنتر مجازي، برپايه زيرساختي دايناميك است، بهنحوي كه پاسخگوي تغييرات مورد نياز كاري پايههاي Microsoft hyper-v Server R2 و 2008 R2 سرور ويندوز در Hyper-V Role .باشد تشكيل دهنده براي راهحل مجازيسازي ديتاسنتر مايكروسافت ميباشند.

x **مجازيسازي سرويس گيرنده**

مجازيسازي سيستمهاي پردازش دسكتاپ و برنامههاي كاربردي، اجازهي دسترسي به منابع از هر مكان را به كاربران براي انجام كارهاي خود ميدهد. سناريوي بهينهسازي دسكتاپ بهوسيله تعدادي از محصولات و تكنولوژيهاي مايكروسافت از قبيل:

Remote Desktop Service in Windows Server 2008 R2 Virtual Desktop Infrastructure (VDI) Microsoft Enterprise desktop Virtualization Microsoft Application Virtualization Windows XP mode environment Windows Virtual Pc

انجامپذير ميباشد.

**•** ابرمجازیساز<sup>\</sup>

ابر مجازيسازي، بر اساس نياز كاربران و منابع، زيرساخت IT را قابل گسترش مينمايد كه در ادامه به آن خواهيم پرداخت.

وجود سه ركن اصلي يعني ديتاسنتر، سرويس گيرنده، و ابر مجازي، براي وجود فناوري اطلاعات دايناميك به تنهايي كافي نميباشند. نكته نهايي كه چهارمين ركن ميباشد، يك پايگاه مديريت يكپارچه است كه امكان مديريت تمام اجزاي فيزيكي، مجازي و ابر محاسباتي<sup>٬</sup> شامل سختافزارها، سرورها، دسكتاپها، برنامهها و تنظيمات كاربران را ميدهد. شكل (1-3)

<u>.</u>

<sup>1</sup> Cloud Virtualization

<sup>2</sup> Cloud Computing

بدون يك مركز مديريت يكپارچه، زيرساخت مجازي شدهي IT تنها شامل بخشهاي جدا از هم بوده كه امكان برآورده ساختن چشماندازهاي IT Dynamic را ندارند.

پايكاه مجتمع مديريت مايكروسافت براي انجام اين كار System Center Virtual Machine 2008 Manager مي باشد كه در ادامه توضيح داده شده است.

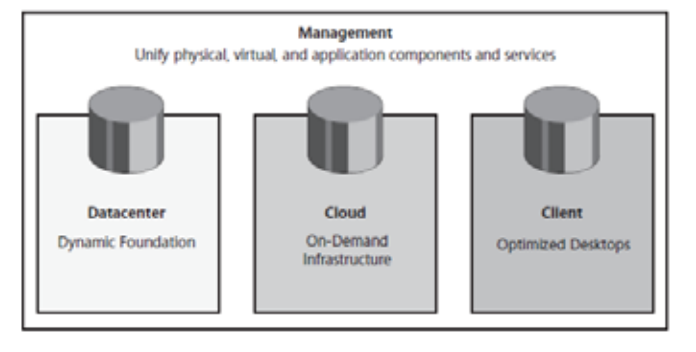

**شكل 1-3**

# **دستيابي به مزاياي مجازيسازي ديتاسنتر**

اجتماع سرور- يك تكنيك براي كاهش هزينه و استفاده بهينه از منابع اجزاي چند سرور مجازي بر روي يك ميزبان فيزيكي است. V-Hyper در ويندوزسرور 2R 2008 و V -Hyper Microsoft 2R Server ابزارهاي مورد نياز براي اين مجتمع سازي در ديتاسنتر را دارا ميباشند.

مجتمع سازي سرورها به تنهايي كافي نبوده، زيرا در اين حالت ما يك سري ميزبانهاي فيزيكي جدا از هم داريم كه بر روي آنها چند ماشين مجازي قرار دارد. اين مسئله سبب ميشد تا اگر يك ميزبان فيزيكي از كار افتاد متعاقب آن ماشينهاي مجازي روي آن نيز از كار بيافتند و اين وقفه براي شركت هزينهبردار خواهد بود.

راهحل پويا، ساخت زنجيرههايي مشترك از ميزبانهاي فيزيكي است، تا ماشينهاي مجازي بتوانند به راحتي از يك ميزبان فيزيكي به ميزباني ديگر منتقل گردند. زمانيكه يك ميزبان نياز به خاموش شدن براي تعمير داشته باشد ماشينهاي مجازي موجود بر روي ميزبان بهصورت موقت به يك ميزبان فيزيكي ديگر منتقل گردند تا سرويسها بدون هيچگونه وقفه بهكار خود ادامه دهند.

Microsoft Hyper-V و Windows Sever 2008 R2 در Live migration ويژگي با Hyper-V .مينمايد فراهم Windows Server 2008 R2 براي را Fail Over Clustering امكان Server R2 مزيت ديگر ساختن زنجيره مشترك از ميزبانهاي فيزيكي، قابليت استفاده سريع و بهينه و بهصورت 1 اشتراكي از منابع موجود بهمنظور ايجاد تعادل در منابع است .

نه تنها استفاده راحت از migration Live را ميدهد بلكه امكان اضافه و حذف كردن <sup>2</sup> VMM ماشينهاي مجازي را به آساني طبق نياز ميدهد.

براي كاربري كه از سرويسها استفاده ميكند ديگر اهميتي ندارد كه كدام سختافزار با ميزبان كار ميكند بلكه مهم اين است كه ماشين مجازي هميشه در دسترس باشد.

# **دستيابي به مزاياي مجازيسازي سمت سرويس گيرنده**

امروزه نياز كاربران، دسترسي به برنامهها و سرويسها بر روي طيف مختلفي از ساختارها شامل كامپيوترهاي روميزي، لپتاپ و تلفنهاي موبايل ميباشد تا آنها را قادر سازد در هر مكان و هر زمان با استفاده از هرگونه دستگاه كار خود را انجام دهند خواه پشت ميز در اداره يا منزل و يا در سالن فرودگاه باشند. تكنولوژيهاي مجازيسازي سمت دسكتاپ شركت مايكروسافت از قبيل service desktop Remote در ويندوز سرور 2008 نسخه 2R و VDI Microsoft برقراري ارتباط را از هر مكان و هر زمان با هرگونه تجهيزات ميسر ميسازد.

همواره پيادهسازي و نگهداري سريع و آسان برنامه موجب كاهش هزينهها ميگردد. روش سنتي پيكربندي برنامهها موجب وابستگي سيستمعامل سرويس گيرنده و برنامههاي نصب شده با سختافزار ميگردد، كه در نتيجه كاربران به انواع مختلفي از سختافزار نياز پيدا ميكنند و همچنين كار زيادي را براي بخش IT، جهت پيادهسازي و نگهداري بهوجود ميآورد. براي نمونه اگر كاربري از رايانه روميزي، لپتاپ و موبايل در شبكه استفاده كند، براي هر كدام از اين تجهيزات، نياز به نصب و نگهداري سيستمعامل و برنامههاي مورد نياز بهصورت جداگانه ميباشد.

با مجازيسازي، سيستمعامل و برنامهها از سختافزارهايي كه بر روي آن اجرا ميگردند، جدا ميگردند، در اين حالت راهاندازي و نگهداري سيستمعامل و برنامهها بسيار آسان خواهد بود.

اين امر از دو طريق قابل اجرا ميباشد، يكي بهوسيله مجازيسازي سيستمعامل وبرنامههاي اجرايي بر روی تجهیزات كاربرها ّو دیگری با تجمع و اجرای سیستمعامل و برنامهها، بهصورت مجازی بر 1 روي سرورهاي واقع در ديتاسنتر .

<u>.</u>

<sup>&</sup>lt;sup>1</sup> Load Balance

<sup>&</sup>lt;sup>2</sup> Virtual Machine Manager

<sup>&</sup>lt;sup>3</sup> Local Desktop Virtualization

در مورد سه روش پيادهسازي، ميتوان موارد زير را نام برد:

1-Microsoft Enterprise Desktop Virtualization

2- Microsoft Application Virtualization

3-Windows Virtual PC and Windows XP Mode environment

همچنين براي پيادهسازي Virtualization Desktop Remote ميتوان از سرويس Remote Desktop در 2R 2008 Server Windows كه بخشي از VDI Microsoft ميباشد، استفاده نمود.

مجازيسازي Desktop، بهتنهايي قادر به كاهش هزينههاي پيادهسازي و نگهداري دسكتاپ و برنامهها نميباشد، بلكه به حل مشكل ناسازگاري برنامهها، تسهيل در امر پيادهسازي برنامهها و كاهش زمان كمك ميكند. بهعنوان نمونه در صورتيكه كاربر بخواهد دو نسخه از يك برنامه را بهروي يك سيستم اجرا نمايد، راهحل جلوگيري از تداخل دو برنامه، استفاده از مجازيسازي برنامه مايكروسافت ميباشد. براي حل مشكل ناسازگاري برنامه با سيستمعامل ميتوان از راهحل Solution Desktop Enterprise Microsoft هنگام برخورد با مشكل استفاده كرد و درصورتيكه فقط تعداد كمي از كاربرها چنين مشكلي دارند، ميتوان از PC Virtual Windows و Windows mode XP بهره برد.

# **دستيابي به مزاياي ابر مجازيسازي**

زمانيكه نياز به تغيير يا منابع باشد، محاسبات ابري با ايجاد ظرفيت، طبق نيازهاي موجود، نقش اساسي در كارايي مشاغل ايفا ميكند؛ مانند زيرساختهاي مجازي كه هم ميتوانند به صورت محلي و در محيط سازمان ايجاد گردند (بهوسيله پيادهسازي راهحل ابر مجازي اختصاصي) و هم در مكاني ديگر و از راه دور مورد استفاده قرار گيرند (بهوسيله استفاده از ابر مجازي عمومي كه يك ارائه دهنده خدمات میزبانی وب، آنرا ایجاد مینماید). از دیگر مزایای ابر مجازیسازی'، كاهش پيچيدگيهاي مديريتي بر روي زيرساخت IT ميباشد.

بخش IT بهسادگي ميتواند هنگام نياز، سرويسهاي مورد نياز را بر روي يك ابر مجازي خريداري نمايد.

 $\overline{a}$ 

<sup>&</sup>lt;sup>1</sup> Remote Desktop Virtualization

<sup>&</sup>lt;sup>2</sup> Cloud Computing

بهوسيله مجموعهاي از تكنولوژيهاي ذكر شده در زير، ميتوان ابر مجازي را پيادهسازي و از مزاياي فناوري اطلاعات پويا بهره گرفت:

- $\checkmark$  System Center Management Platform
- 9 Microsoft Dynamic Data Center Toolkit

# **سناريوي بهينهسازي ويندوز دسكتاپها**

كاربران ميتوانند روشهاي مختلفي را براي استفاده از مزيت تكنولوژي مجازي بهكار گيرند. در اين قسمت پنج مورد از اين گروههاي كاري كه از تاثير مستقيم مزاياي مجازيسازي بهرهمند ميگردند، توضيح داده شده است:

- ارمندان متحرك $\checkmark$ 
	- ك كارمندان اداره $\checkmark$
- 9 كارمندان پروژهاي
- 9 كارمندان قراردادي
- 9 كارمنداني كه از هر مكاني، نياز به دسترسي برنامهها و اطلاعات دارند

بهطور مختصر هر كدام از اين سرويس گيرندهها بهعنوان يك دسكتاپ ويندوزي بهينه شده شناخته ميگردند. در ادامه خواهيد ديد كه چگونه كاربران يك سازمان از مزاياي تكنولوژي مجازيسازي استفاده مينمايند.

# **(Mobile Worker Scenario) متحرك كاربران**

<u>.</u>

- 9 اجراي چندين برنامه بهصورت مجازي بهگونهاي كه كاربر احساس كند برنامهها روي سيستم Local قرار داشته و اطلاعات بر روي سيستم خود او مقيم است.
	- 9 انعطافپذيري جهت مديريت data user Roaming و تنظيمات از روشهاي مختلف
- 9 امكان دسترسي به برنامهها و اطلاعات، در زمان اتصال نداشتن به شبكه شركت و اضافه كردن قابليت Encryption Drive locker Bit) رمزنگاري درايو) جهت اطمينان كاربران از امنيت و در دسترس بودن اطلاعات.

1 mobile worker

اگر بخواهيم از جنبه IT به موضوع بنگريم، پيادهسازي V-App و تكنولوژي Windows Roaming Desktop مزاياي زير را براي Mobile workers و رايانههايشان بههمراه دارد:

- 9 حفاظت از دادههاي كاربر از طريق متمركز نمودن ذخيرهسازي مشخصهها (profile (يا تغيير مسير پوشهها به فايل سرور شبكه و يا هر دو
- 9 امكان انتقال اطلاعات و تنظيمات كاربر از نسخههاي قديمي ويندوز به ويندوز 7 با استفاده USMT <sup>1</sup> از
- 9 قابليت به اشتراك گذاشتن اطلاعات بين دو كاربر1V، 2V از طريق Redirection Folder

# **(Office Worker Scenario) ادارهاي كاربران**

در محيط ادارههايي كه كاربران هنوز از كامپيوترهاي روميزي استفاده ميكنند، بهرهگيري از سه براي بسياري مزاياي Windows Roaming Desktop , RDP , App-V :مجازيسازي تكنولوژي كاربران و بخش IT بههمراه دارد. از آنجايي كه اتصال بدون وقفه به شبكه از جنبههاي اين طرح ميباشد، بنابراين استفاده از تكنولوژيهاي بالا براي كاربران مستقر در يك اداره، علاوهبر دو مزيت ذكر شده براي Mobile User (انعطاف پذيري مديريت بر Roaming user data and setting و دسترسي به برنامهها و اطلاعات در زمان اتصال نداشتن به شبكه شركت) شامل موارد زير نيز مے باشد:

- 9 نگهداري آسان دسكتاپ، بهروز رساني برنامهها و كاهش نياز به تعويض pcها
- 9 امكان انتقال وظايف كاري كاربر روي دسكتاپ، زمانيكه نياز به جابهجايي فيزيكي كاربر در اداره ميباشد.
- 9 اطمينان از كاركرد برنامه با اجراي آن بهصورت مركزي روي سرور بهجاي رايانههاي روميزي

#### **(Task Worker Scenario) پروژهاي كاربران**

<u>.</u>

بهطور عمومي كارمندان پروژهاي تنها نياز به يكسري برنامههاي محدود در حيطه وظايفهاي خود دارند، مانند اپراتورهاي تلفن در بانك، پرسنل خدمات مشتري و پرسنل حمل و نقل.

براي اين منظور Desktop Remote سرويس ايدهآل ميباشد، زيرا امكان كار با برنامهها از راه دور را بهوسيله APPS Remote Services Desktop Remote ميدهد و يا كل رايانه را از راه دور در

<sup>1</sup> User State Migration Tools

دسترس كاربر قرار ميدهد. استفاده ازDesktop Remote بههمراه GroupPolicy در Active Directory مدير شبكه را قادر ميسازد تا قابليتهاي مورد نياز كاربر را بهصورت محدود و كنترل شده در اختيارش قرار دهد واز دسترسي كاربر به سرويسها و برنامههاي اضافي جلوگيري نمايد.

سرويس Desktop Remote با قابليتهايي چون مديريت بهصورت مركزي و افزايش امنيت با تحميل هزينه كمتر، مورد توجه بخش IT ميباشد. بهعلاوه ميتوان چرخه حيات رايانههاي روميزي با سختافزار قديمي را افزايش داد، زيرا تنها كافي است از قابليت Desktop Remote براي استفاده از برنامهها بهره گيرند.

## **(Contract/Offshore Worker Scenario) قراردادي كاربران**

زمانيكه سازمان نياز به استخدام كاربراني قراردادي در خارج از محيط اداره دارد، ناخواسته با رايانههايي مواجه است كه خارج از محيط سازماني بوده و با دسترسي به برنامههاي سازمان، تهديدي براي آلوده شدن شبكه از طريق نرمافزارهاي مخرب ميباشد، كه اگر كنترلي بر آنها نباشد امكان دارد اطلاعات حساس و حياتي شركت در معرض ديد قرار گيرد.

VECD است كه يك مجوز منحصر بهفرد از VDI <sup>1</sup> راهحل توصيه شده مايكروسافت، استفاده از پيادهسازي Vista Roaming Desktop يا ،Win FLP ،App-V ،Hyper-V با زمانيكه و ميباشد گردد هرگونه دسترسي اضافي بهجز برنامهها و اطلاعات مورد نظر را از كاربر سلب ميكند.

# **دسترسي از هر جايي (Scenario Access-Anywhere(**

<u>.</u>

شرايطي پيش ميآيد كه كاربر نياز به دسترسي اطلاعات و برنامههاي مورد نظر دارد، ولي امكان حضور در اداره را ندارد مانند زمانيكه در تعطيلات است و يا هنگام شب در خانه. زمانيكه كاربر نياز به دسترسي دارد آن هم با رايانههايي كه متعلق به سازمان نميباشند شما ميتوانيد بهوسيلهي Gateway Desktop Remote امكان دسترسي كاربر به برنامه مورد نظر روي رايانه مورد نظر در سازمان را از طريق سرويس Internet Over Service Desktop Remote به او بدهيد، بهشرطي كه رايانه مورد استفاده كاربر يكي از نسخههاي Vista with Service pack 1 ،Windows 7 .باشد IE بههمراه Windows Xp Service Pack 3يا

<sup>&</sup>lt;sup>1</sup> Windows Virtual Enterprise Centralized Desktop

# **راهحل كلي مجازيسازي مايكروسافت**

حال ببينيم وجه تمايز تكنولوژي مجازيسازي مايكروسافت با ديگر رقباي آن در چيست:

مايكروسافت بهجاي يك يا دو مدل از تكنولوژي مجازيسازي اقدام به ارائه طيف وسيع و جامعي در زمينههاي كاري مجازيسازي نموده است، شامل سختافزار و ماشينهاي مجازي كه از ديتاسنتر گرفته تا كامپيوترهاي روميزي را در بر ميگيرد و نيز امكان پيكربندي آسان را از يك پايگاه مديريتي ميدهد.

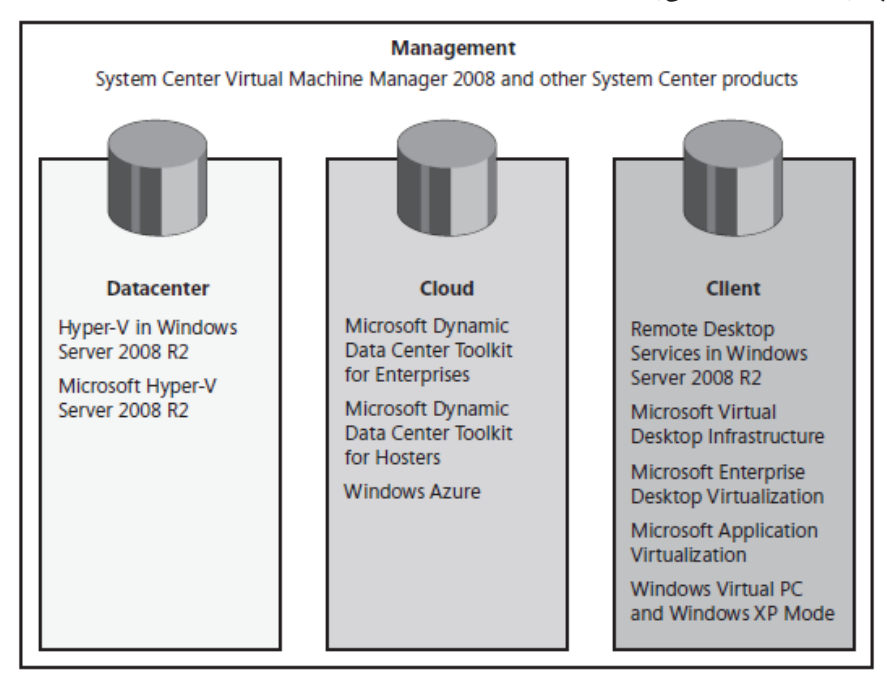

در شكل 1-4 مجموعهاي از پلتفرمهاي مجازيسازي كه شامل محصولات و تكنولوژيهاي جامع و يكپارچه براي سازمانها ميباشد، آورده شده است:

**شكل 1-4**

در ادامه نگاه عميقتري به هر كدام از اين تكنولوژيها خواهيم داشت.

نخست بايد بدانيم پلتفرم و ابزارهاي مجازيسازي مايكروسافت منطبق با آخرين نسخه از سيستمعامل اين شركت يعني 2R 2008 Server Windows ميباشد، كه افزون بر ويژگيهايي همچون V-Hyper شامل نسخههاي بهبود يافتهاي از قابليتهاي موجود در سيستمعاملهاي قديميتر از قبيل Service Desktop Remote و clustering Failover ميباشد. از آنجايي كه

تكنولوژي مجازيسازي مايكروسافت همسو با ديگر محصولات پرطرفدار همانند سرويس اكتيو- دايركتوري دامين بوده، در نتيجه صرفهجويي قابل توجهي در هزينه و زمان يادگيري براي كاركنان بخش IT و كاربران نهايي در برخواهد داشت.

در ادامه، حضور طيف گستردهاي از شركتهاي شريك مايكروسافت كه حول اين تكنولوژي فعاليت مينمايند، يكي ديگر از دلايل انتخاب تكنولوژي مجازيسازي مايكروسافت بهجاي فروشندههاي رقيب ميباشد.

دليل سوم، مايكروسافت تنها به ارائه تكنولوژي مجازيسازي براي سرور، رايانه و برنامهها اكتفا نكرده است و علاوهبر آن ابزاري جهت مديريت تكنولوژي صرفنظر از اجزاي فيزيكي، منطقي و مجازي در نظر گرفته است.

در نهايت، راهحل مجازيسازي مايكروسافت، TCO، برتري نسبت به ديگر فروشندگان فراهم ميآورد و جبران سرمايه را سريعتر مينمايد. اكنون با در نظر گرفتن تمامي موارد ذكرشده، ميتوان به اين نتيجه رسيد كه استفاده از راهحل مجازيسازي مايكروسافت انتخاب مفيدي ميباشد.